# **BSP** - Implementation Guide

# Technical transition - Norway mFRR energy activation market

| Business process: | mFRR energy activation market |
|-------------------|-------------------------------|
| Version:          | 1.02                          |
| Status:           | Published                     |
| Date:             | 21.08.2023                    |

# **Revision History**

| Version | Date       | Changed by       | Comments                                                                                                    |
|---------|------------|------------------|----------------------------------------------------------------------------------------------------|
| 1.0     | 20.10.2022 | mFRR EAM project | First version of the separate guide for transition phase pre Go-live of mFRR EAM                                                                                                    |
| 1.01    | 1.11.2022  | mFRR EAM project | Corrected max and min bid price.<br>Technical linkning is mandatory (until mFRR<br>EAM Go-live).<br>Changed cardinality of Point-class in<br>ActivationDocument when used for<br>Production Smoothing. |
| 1.02    | 19.06.2023 | mFRR EAM project | Updated timeline and some clarifications on process.                                                                                                    |

| 1 | Scop | be                                                          |
|---|------|-------------------------------------------------------------|
|   | 1.1  | Terms and definitions                                       |
| 2 | Busi | ness context                                                |
|   | 2.1  | System context                                              |
| 3 | Busi | ness process                                                |
|   | 3.1  | mFRR Business process                                       |
|   | 3.2  | The mFRR energy activation market sequence diagram7         |
|   | 3.3  | Submit bid process                                          |
|   | 3.4  | Activate bid process 10                                     |
|   | 3.5  | Activation heartbeat                                        |
|   | 3.6  | Other activation processes                                  |
|   | 3.7  | Publication and reporting of market results                 |
| 4 | Арр  | endix 1 – Document attributes and dependencies15            |
|   | 4.1  | Bid document – Attributes and dependencies 15               |
|   | 4.2  | Activation document – Attributes and dependencies 20        |
|   | 4.3  | Acknowledgement document – Attributes and dependencies 23   |
|   | 4.4  | Supported coding schemes for sender/receiver identification |
| 5 | Арр  | endix 2 – Examples                                          |

# 1 Scope

This document aims to clarify and describe the business processes for submitting bids and receiving activation orders for the mFRR Energy Activation Market for Balancing Services Provider (BSPs) operating in Norwegian market areas.

The processes and specifications in this guide will be valid from start of transition and represents the first step towards the NBM mFRR Energy Activation Market.

| Acronym | Term                          | Definition                                                                                                    |
|---------|-------------------------------|----------------------------------------------------------------------------------------------------|
| BRP     | Balance Responsible Party     | A market participant or its chosen representative responsible for its imbalances                                                                                                    |
| BSP     | Balancing Services Provider   | A market participant with reserve-providing units or<br>reserve-providing groups able to provide balancing<br>services to TSOs                                                                                                    |
| CIM     | IEC Common Information Model  | A standard for describing information about an<br>electrical network. The European style market profile<br>is a profile derivation from the CIM to harmonize the<br>energy market data exchanges in Europe.                                                                                    |
| FAT     | Full Activation Time          | The period between the activation request by the connecting TSO and the corresponding full delivery of the concerned product                                                                                                    |
| ECP     | Energy Communication Platform | Reference implementation of MADES standard                                                                                                    |
| MOL     | Merit Order List              | A list of balancing energy bids sorted in order of their<br>bid prices, used for the activation of those bids                                                                                                    |
| MTU     | Market Time Unit              | The period for which the market price is established<br>or the shortest possible common time period for the<br>two bidding zones, if their market time units are<br>different.                                                                                                    |
| TSO     | Transmission System Operator  | A party that is responsible for a stable power system<br>operation (including the organisation of physical<br>balance) through a transmission grid in a<br>geographical area. In the Nordic synchronous area,<br>there are four TSOs: Svenska kraftnät, Fingrid,<br>Energinet.dk and Statnett. |

### **1.1** Terms and definitions

# 2 Business context

When NBM mFRR EAM is fully implemented bid submission and bid activation will support new product types and bid attributes, and the resolution for bidding and activation will be 15 minutes. The bid selection will be automated with algorithms respecting the new product types and bid attributes. This is a major change to the mFRR Energy Activation Market and therefore the change will be introduced in 2 steps as shown below.

#### Q2 2023: Technical transition (from date agreed per BSP)

- Bid submission on new CIM format in 15-minutes resolution
- Bid activation on new CIM format in 15-minutes resolution
- Bid submission and activation
- message exchange by ECP
- Activation heartbeat

#### Go-live mFRR EAM

 New bid attributes used in automated balancing
 New message exchanges for bid availability and activation report

This guide describes the changes introduced in the technical transition. The full set of changes introduced when NBM mFRR EAM goes live is described in the common Nordic Implementation guide for mFRR EAM which can be found at the NBM homepage <a href="https://nordicbalancingmodel.net/">https://nordicbalancingmodel.net/</a>.

#### 2.1 System context

The diagram below shows the system context of the mFRR energy activation market from a BSP viewpoint. This document provides detailed information about the message exchanges between BSP and TSO. The other exchanges are shown for information purposes only and are outside the scope of this document.

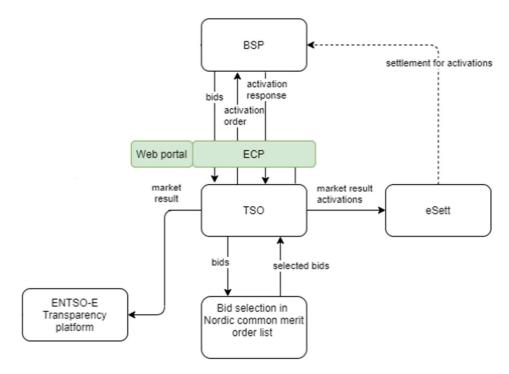

In addition to the information exchanges displayed in the diagram, the legacy EDI reports for prices and regulation will be sent, please refer to chapter 3.7.

# 3 Business process

This chapter describes the mFRR EAM process from a BSP perspective with a focus on implementation of message exchanges. In addition to this implementation guide the BSPs need to comply with the relevant national Terms & Conditions.

### 3.1 mFRR Business process

This is an overview of the business processes included in the mFRR energy activation market.

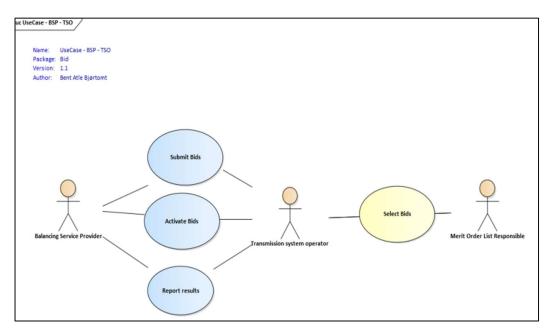

# 3.2 The mFRR energy activation market sequence diagram

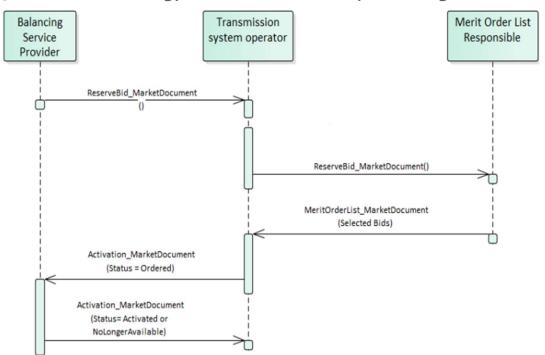

### 3.3 Submit bid process

Bids can be submitted in a ReserveBid\_MarketDocument. A bid is placed in the market when the TSO has provided a positive Acknowledgement referring to the bid document.

Bid submission must be done using the ENTSO-E CIM ReserveBid\_MarketDocument and 15-minutes bid resolution.

| Currency                          | EUR                         |
|-----------------------------------|-----------------------------|
| Maximum price                     | 10 000 EUR/MWh              |
| Minimum price                     | -10 000 EUR/MWh             |
| Price granularity                 | 0.5 EUR                     |
| Minimum bid size                  | 5 or 10 (depending on area) |
| Maximum bid size                  | 9999 MW                     |
| Bid granularity                   | 1 MW                        |
| Activation granularity            | 1 MW                        |
| Bid time resolution for price and | 15 minutes                  |
| volume (minutes)                  |                             |

Gate closure for bid submission is 45 minutes before the hour. Consequently, the bid document must be received by the TSO before the gate closure of every bid in the document.

Each bid must be identified by a globally unique identifier (mRID). Two bids are not allowed to share the same bid ID.

Description of all the attributes used in the bid submission message can be found in Appendix 1 - Document attributes and dependencies.

#### 3.3.1 New format and electronic channel for bid submission

All BSPs in Norway must start using the new formats for bid submission and activation ordering over ECP communication channel by April 28<sup>th</sup> 2023.

A specific date for the transition for each respective BSP must be agreed with the TSO. After transition the old formats for bid submission and activation can no longer be used.

The activation order will have the same resolution as the bids and refer to the bid to be activated using the bid identification which is increased in length in the new formats for bids and activations. BSPs must therefore start using the new format for activation before or at the same time as the new format for bid submission.

Prior to the transition to CIM-formats and ECP each BSP must do a realistic integration test of the transition with the TSO.

#### 3.3.2 Fully supported bid attributes

Bids must be sent as <u>technically linked</u> 15-minute bids. Simple bids without technical linking is not allowed until Go-live mFRR EAM.

The following bid attributes can be used from start of transition. Note the additional restrictions indicated after each attribute. These restrictions apply until Go-live of mFRR EAM.

- Technical linked bids with same price, direction, maximum duration, resting time and resource for all the bids in a technical link.
- Maximum duration with same max. duration for all bids in a technical link, values must be divisible by 60, e.g. PT60M, PT120M, etc
- Resting time with same resting time for all bids in a technical link, values must be divisible by 60, e.g. PT60M, PT120M, etc
- MarketProductType must be either Scheduled Activation (A05) or Scheduled and Direct Activation (A07). Bids during the transition will be activated as Direct Activation regardless of the MarketProductType.

#### 3.3.3 Bid attributes that will be ignored

The following bid attributes can be used from start of transition. But until Go-live mFRR EAM these attributes will not be seen by the TSO operator and will therefore not affect the bid selection:

- MarketProductType "Scheduled activation only" (A05)
- MarketProductType "Scheduled and direct activation" (A07)
- Divisibility of bids and Minimum offered quantity
- Conditionally available bids (will be regarded as available bids)
- Conditionally unavailable bids (will be regarded as unavailable bids that cannot be activated)
- Period shift

#### 3.3.4 Bid attributes that will be rejected

The following bid attributes <u>cannot be used</u> before Go-live mFRR EAM:

- MarketProductType "Non-standard product " (A02)
- MarketProductType "Stand-alone period shift" (Z01)
- Complex bids: Exclusive group
- Complex bids: Multipart
- Complex bids: Inclusive bids

#### 3.3.5 Update and cancellation of bids

To update or cancel bids previously sent, a new ReserveBid\_MarketDocument is sent with the following information:

- A new unique document mRID (document identification)
- Fixed revision number (always equal to '1')
- A newer created date-time than the previously sent document

Updates are done by sending the affected time series with new data.

Cancellation of time series is done by sending value 0 for quantity. To ensure update of the correct time series the bid identification of the original time series must be used.

When updating or cancelling bids only the updated bids should be sent in a new bid message. There is no need to resend unchanged bids.

Rules for updating bids:

- The time period of a bid cannot be changed
- The resource object of a bid cannot be changed
- The market product type of a bid cannot be changed
- The technical link id for a bid cannot be changed

In order to change time period, resource object, market product type or technical link for a bid, the bid has to be cancelled and a new bid must be submitted with the correct information.

#### 3.3.6 Bid acknowledgement

When a BSP submits a Reserve bid document to the TSO the TSO will return an Acknowledgement document.

If all bids in the bid document are valid, a positive Acknowledgement will be returned. If one or more of the bids in the bid document are invalid, a negative Acknowledgement will be returned and all bids in the document will be rejected. The negative Acknowledgement will contain error codes and text that indicate the reason for why the bids are not valid. For details check Chapter 6 Section 6.3 Acknowledgement document – Attributes and dependencies.

#### 3.3.7 Alternative channel for bid submission

The recommended method for bid submission is by sending a reserve bid document via ECP. Alternatively, bids may be submitted in the manual user interface FiftyWeb (<u>fiftyweb.statnett.no</u>).

#### 3.4 Activate bid process

During the period from start of transition and until Go-live of mFRR EAM, the TSO will continue to send activation orders for selected bids to the respective BSPs every hour.

Additionally, when there is a sudden need for activation, the TSO will send an activation order for selected bids.

#### 3.4.1 Activation order message

The TSO orders activation of bids by sending an Activation\_MarketDocument to the BSP. Each order document covers one hour and contains activation time series for up to four technically linked bids.

For the regular hourly activations, the order document will contain four time series covering the full hour.

For ad-hoc activation during the hour, the order document will contain time series for the remaining quarter hours.

If the TSO needs to order stop of activation before the end of the hour, the TSO will send an updated order document where the time series for the last quarter hour(s) are cancelled and/or shortened.

The BSP sends an Acknowledgement\_MarketDocument to the TSO to confirm that the activation order document has been received.

#### 3.4.2 Activation response message

The BSP sends an activation response message to the TSO to confirm that each of the activation orders will be fulfilled, or cannot be fulfilled if the resource has become unavailable for activation.

The activation response message is sent as an Activation\_MarketDocument where all the activation order time series from the activation order document are included. For each activation order time series that will be fulfilled the Status must be "Activated" (A07).

If an activation order time series cannot be fulfilled the Status of that timeseries must be "Unavailable" (A11) and a reason should be provided in the Reason-element.

The BSP is required to return the activation response message to the TSO <u>within 3 minutes</u>, measured from the time the activation order document is sent from the TSO until the time the response message is received by the TSO.

The TSO sends an Acknowledgement\_MarketDocument to the BSP to confirm that the activation response message has been received.

#### 3.4.2.1 Handling of activation response message:

If an activation response is received by the TSO later than the required 3 minutes, the response will be rejected.

If late responses happen regularly, the BSP must take measures to improve the timeliness of activation responses to comply with the response time requirement.

The BSP is accountable for the activation when the BSP has responded unless BSP has reponded with status "Activated" (A07) within the response time limit.

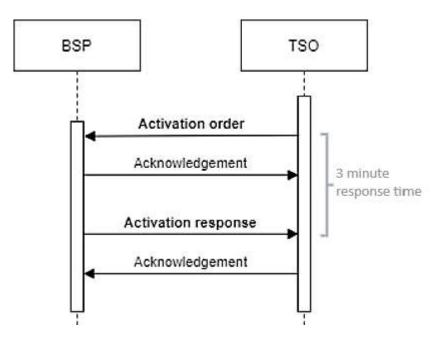

#### 3.4.3 Notification of activation orders via SCADA

The BSP can opt to receive notifications of activation orders via SCADA signalling. A notification signal will then be sent from TSO SCADA to BSP SCADA through ELCOM each time an activation request is sent. Configuration of SCADA to listen for activation signal from TSO SCADA and to provide an acoustic alarm and presentation of the activation notification is required by the BSP.

Notification of activation orders via SCADA will be the same as before, as described in "Implementation Guide – TCR Activation – Chapter 2 General Rules". For reference, see <u>https://ediel.no/Portal</u>.

#### 3.4.4 Handle recurring activations

According to "Vilkår for RK-markedet" §2.5 RK-activations may be recurring. Continuation of recurring activations will be sent as an activation order prior to each new hour.

Handling of recurring activations will continue to be as described in the old guide "Implementation Guide – TCR Activation – Chapter 2 General Rules" except that when the old guide refers to a bid it should be interpreted as technically linked bids.

Recurring activations get cancelled (except for the bid in Gate closure and bids before Gate Closure), when changes are made to bid package sent by BSP.

### 3.5 Activation heartbeat

Due to the high criticality of the activation process it is necessary to implement a way to monitor the status of the activation process and quickly and accurately detect issues.

The monitoring system is based on periodic heartbeat activation messages. A heartbeat activation is an "empty" activation order that BSPs shall receive, process and respond to like a real activation order with both Acknowledgements and Activation Response.

The processing of the order should, to the extent it is practical, be done by the same systems as for real activation orders in order to assess the real status of the activation process. The heartbeat activation should not result in any real balancing energy activation.

Heartbeat activation order will be sent from TSO to BSP once every 15-minutes at xx:10, xx:25, xx:40 and xx:55. The heartbeat will be sent regardless of whether the BSP has submitted bids or not.

The heartbeat activation order will contain:

- order\_MarketDocument.mRID = unique order id
- A "dummy" time series with
- TimeSeries.mRID = "ACTIVATION\_HEARTBEAT"
- acquiring\_Domain.mRID = control area (bidding zone for a normal activation)
- registeredResource.mRID = "DUMMY\_RESOURCE"
- quantity = 0

The BSP should monitor the activation ordering process and correct issues if there is a problem with any of the activation messages (both heartbeats and real orders).

It is important that the BSP responds correctly and timely to both heartbeats and real activation orders. During transition and until Go-live of mFRR EAM the TSO operator will not be able to monitor the heartbeat status of each BSP. The TSO will however collect and log BSP-specific status. From Go-live mFRR EAM the TSO may consider bids to be unavailable when the BSP fails to respond to activation heartbeat.

#### 3.6 Other activation processes

#### 3.6.1 Planned production adjustments (Produksjonsflytting)

BSPs must choose whether to continue using the legacy format described in "Implementation Guide – TCR Activation" (Chapter 3- Message Implementation Guide, 3.1.4 Mapping table " available at <u>https://ediel.no/Portal</u>) or start using the Activation document described in this guide for receiving and confirming activation orders for Planned production adjustments. BSPs choosing to continue using the legacy format must inform Statnett about this.

NB! In the new format the code for Planned procuction adjustment is Z40. In the old format it is Z15.

From Go-live mFRR EAM, Planned production adjustments <u>will no longer be used</u> and will be replaced by Period shift adjustments as described in the Nordic Implementation guide for mFRR EAM.

#### 3.6.2 Production smoothing (Produksjonsglatting)

Production smoothing will use the new format/ code (Z41) for Production Smoothing as described in this guide and in the Nordic Implementation guide for mFRR EAM. The process and use of the format will otherwise remain the same as described in "Implementation Guide – Production Smoothing" available at: <u>https://ediel.no/Portal</u>.

### 3.7 Publication and reporting of market results

#### 3.7.1 Publication of market prices and volumes

Market prices and volumes for the mFRR energy activation market will be published on the ENTSO-E Transparency platform (<u>transparency.entsoe.eu</u>).

Until Go-live mFRR EAM the legacy market prices and volmes report will also be sent in UTILTS EDIFACT message format to the BRP. For details please check *Userguide Norwegian Balance Regulation market* at <a href="https://ediel.no/Info/bruker-og-implementasjonsguider">https://ediel.no/Info/bruker-og-implementasjonsguider</a>.

#### 3.7.2 Activated bids per BSP

A report of each BSP's activated bids will be sent from the TSO to the BSP after each ISP (Imbalance settlement period).

The report will be send in UTILTS EDIFACT message format. For details please check *Userguide Norwegian Balance Regulation market* at <u>https://ediel.no/Info/bruker-og-implementasjonsguider</u>.

# 4 Appendix 1 – Document attributes and dependencies

This chapter provides the attributes and dependencies for the documents used to support the mFRR energy activation market.

The following classifications are used for the attributes:

- M Must be used for the document in the process described in this guide
- D Must be used if a defined condition is met
- O Optional, can be used

### 4.1 Bid document – Attributes and dependencies

| ReserveBid_MarketDocument                  |   | iec62325-451-7-reservebiddocument.xsd – version 7.2<br>alternatively the following schema may be used:<br>urn:iec62325:ediel:nbm:reservebiddocument:7:2<br>(available at <u>www.nordicbalancingmodel.net</u> ) |
|--------------------------------------------|---|----------------------------------------------------------------------------------------------------|
| mRID                                       | М | Unique identification of the document.<br>Proper UUID is required.                                                                                                    |
| revisionNumber                             | м | Constant value of 1                                                                                                    |
| Туре                                       | м | A37 – Reserve bid document                                                                                                    |
| process.processType                        | м | A47 – Manual frequency restoration reserve                                                                                                    |
| sender_MarketParticipant.mRID              |   | Identification of the party sending the document                                                                                                    |
|                                            |   | See 4.4 for supported coding schemes.                                                                                                    |
| sender_MarketParticipant.marketRole.type   | м | <b>A46</b> – Balancing Service Provider (BSP)                                                                                                    |
|                                            |   | Identification of the party receiving the document.                                                                                                    |
| receiver_MarketParticipant.mRID            | м | Statnett: <b>10X1001A1001A38Y</b>                                                                                                    |
|                                            |   | A01 – EIC coding scheme                                                                                                    |
| receiver_MarketParticipant.marketRole.type | м | A34 – Reserve Allocator                                                                                                    |
| createdDateTime                            | м | Date and time of document creation (in ISO 8601 UTC format)                                                                                                    |

|                                           |   | YYYY-MM-DDTHH:MM:SSZ                                                                                                    |
|-------------------------------------------|---|----------------------------------------------------------------------------------------------------|
| reserveBid_Period.timeInterval            | М | The period covered by the document (in ISO 8601 UTC format). Every time series must be within this period.<br>Start: YYYY-MM-DDTHH:MMZ<br>End: YYYY-MM-DDTHH:MMZ |
| domain.mRID                               | М | EIC identification of the Control Area<br>Norway: <b>10YNO-0C</b><br><b>A01</b> – EIC coding scheme                                                              |
| subject_MarketParticipant.mRID            | М | Identification of the party responsible for the bid<br>See 4.4 for supported coding schemes.                                                                     |
| subject_MarketParticipant.marketRole.type | М | A46 – Balancing Service Provider (BSP)                                                                                                    |

| BidTimeSeries              |   |                                                                                                    |
|----------------------------|---|----------------------------------------------------------------------------------------------------|
|                            |   | Unique identification of the bid.                                                                                                    |
| mRID                       | M | Proper UUID is required.                                                                                                    |
| auction.mRID               | 0 | Constant value of<br>MFRR_ENERGY_ACTIVATION_MARKET                                                                                                    |
| businessType               | М | B74 – Offer                                                                                                    |
| acquiring_Domain.mRID      | М | 10Y1001A1001A91G (Nordic Market Area)                                                                                                    |
|                            |   | A01 – EIC coding scheme                                                                                                    |
|                            |   | The EIC identification of the bidding zone where the resource is located.                                                                                                    |
| connecting_Domain.mRID     | М | Linked bids must be associated with the same bidding zone.                                                                                                    |
|                            |   | A01 - EIC coding scheme                                                                                                    |
| quantity_Measure_Unit.name | м | MAW – megawatt                                                                                                    |
| currency_Unit.name         | м | EUR – euro                                                                                                    |
| Divisible                  | м | <ul> <li>A01 – Yes - quantity may be reduced to the minimum bid size by increments of 1 MW</li> <li>A02 – No - no reduction possible on the quantity, the bid is indivisible</li> </ul> |
|                            |   | Unique identification used to associate technically linked bids. Proper UUID is required.                                                                                               |
| linkedBidsIdentification   | М | Only one bid per MTU may belong to the same technical link.                                                                                                    |
|                            |   | Until mFRR EAM Go-live technical linking is mandatory.                                                                                                    |
|                            |   | <b>A06</b> – Available                                                                                                    |
| Status                     | М | For conditionally linked bids, having one or several<br>instances of Linked BidTimeseries:<br>A65 – Conditionally available<br>A66 – Conditionally unavailable                          |
| registeredResource.mRID    | м | EIC or national code for the resource (regulation object) or sub-station.                                                                                                    |
| flowDirection.direction    | м | <b>A01</b> - Up<br><b>A02</b> - Down                                                                                                    |

| energyPrice_Measure_Unit.name                          | М | MWH – Megawatt hours.                                                                                                    |  |  |
|--------------------------------------------------------|---|----------------------------------------------------------------------------------------------------|--|--|
| activation_ConstraintDuration.duration                 | 0 | Activation time - The minimum time for full activation<br>of the physical resource including preparation time<br>and ramping time.<br>For bids that have a standard FAT (15 min) activation<br>time can be left blank or omitted.                                                                                        |  |  |
| resting_ConstraintDuration.duration                    | 0 | Resting time for the resource object after an<br>activation, in number of minutes, divisible by 60. E.g.:<br>PT60M, PT120M, PT180M.<br>Requires technical linking of bids.                                                                                                    |  |  |
| maximum_ConstraintDuration.duration                    | 0 | Maximum duration of activation for the resource<br>object, in number of minutes, divisible by 60. E.g.:<br>PT60M, PT120M, PT180M.<br>If maximum duration is specified and resting time is<br>not specified, a resting time of 60 minutes will be<br>assumed.<br>Requires technical linking of bids.                      |  |  |
| standard_MarketProduct.marketProductType               | М | <ul> <li>A05 – Standard mFRR product eligible for scheduled activation only</li> <li>A07 – Standard mFRR product eligible for scheduled and direct activation</li> <li>Until Go-live of mFRR EAM both A05 and A07 will be used in the regular hourly bid activation process as well as for ad-hoc activation.</li> </ul> |  |  |
| Series_Period – exactly one instance per BidTimeSeries |   |                                                                                                    |  |  |
| timeInterval                                           | Μ | Period covered (in ISO 8601 UTC format). Must be a<br>quarter hour (15 minutes). There must be one, and<br>only one, period for each Bid_TimeSeries.<br>Start: YYYY-MM-DDTHH:MMZ<br>End: YYYY-MM-DDTHH:MMZ                                                                                                    |  |  |
| Resolution                                             | М | <b>PT15M</b> – the time resolution.                                                                                                    |  |  |
| Point – exactly one instance per Series_Period         |   |                                                                                                    |  |  |
| Position                                               | М | Position is always <b>1</b>                                                                                                    |  |  |
| quantity                                               | М | Offered quantity                                                                                                    |  |  |
| energy_Price.amount                                    | М | The price of the product offered                                                                                                    |  |  |

| minimum_Quantity.quantity | D | The minimum quantity of energy that can be<br>activated at a given time position<br>It must be used for divisible bids and can be 0 (fully<br>divisible) but must not be used for indivisible bids. |
|---------------------------|---|----------------------------------------------------------------------------------------------------|
|---------------------------|---|----------------------------------------------------------------------------------------------------|

| Linked_BidTimeSeries (associated with BidTimeSeries) - no more than three instances referring to each of MTU- |   |                                                                                                    |
|----------------------------------------------------------------------------------------------------|---|----------------------------------------------------------------------------------------------------|
| 1 and MTU-2, respectively                                                                                     |   |                                                                                                    |
| mRID                                                                                                    | ο | mRID of a simple bid in MTU-1 or MTU-2                                                                                                    |
| status                                                                                                    | D | One of the following values shall be used when bid in MTUO<br>is conditionally available, i.e. BidTimeSeries.status = A65:<br>A55 – Not available if linked bid activated<br>A56 – Not available if linked bid not activated<br>A59 – Not available if linked bid subject to SA<br>A60 – Not available if linked bid subject to DA<br>A57 – Not available for DA if linked bid subject to DA<br>A58 – Not available for DA if linked bid subject to SA<br>One of the following values shall be used when bid in MTUO<br>is conditionally unavailable, i.e. BidTimeSeries.status = A66:<br>A67 – Available if linked bid activated<br>A68 – Available if linked bid subject to SA<br>A70 – Available if linked bid subject to DA<br>A71 – Available if linked bid subject to DA<br>A72 – Available for DA if linked bid subject to SA<br>(SA = scheduled activation, DA = direct activation, MTU =<br>market time unit)<br>Also see note below. |

| Reason (associated with BidTimeSeries) – zero, one or two instances per BidTimeSeries |   |                                                |
|---------------------------------------------------------------------------------------|---|------------------------------------------------|
|                                                                                       |   | Period shift activation may be ordered.        |
| code                                                                                  | 0 | <b>Z64</b> – Period shift, beginning of period |
|                                                                                       |   | <b>Z65</b> – Period shift, end of period       |

Rules for evaluation of availability of conditional linked bids (please note that the conditional links will not be respected in the bid selection before Go-live mFRR EAM):

- A bid is regarded as activated if the TSO has sent activation order for the bid to the BSP, regardless of the response from the BSP.
- A conditionally available bid in MTU0 (i.e. bid with status A65) becomes completely unavailable when at least one of the conditional links indicate unavailability due to the outcome of the linked bid in MTU-1 or MTU-2
- A conditionally available bid in MTUO becomes unavailable for direct activation when at least one of the conditional links indicate unavailability for direct activation due to the outcome of the linked bid in MTU-1 or MTU-2

BSP - Implementation Guide – mFRR energy activation market – technical transition

- A conditionally unavailable bid in MTU0 (i.e. bid with status A66) becomes available when at least one of the conditional links indicate availability due to the outcome of the linked bid in MTU-1 or MTU-2
- A conditionally unavailable bid in MTU0 becomes available for direct activation when at least one of the conditional links indicate availability for direct activation due to the outcome of the linked bid in MTU-1 or MTU-2.

| Activation_MarketDocument                |   | iec62325-451-7-activationdocument – version<br>6.2                                                                                                    |
|------------------------------------------|---|----------------------------------------------------------------------------------------------------|
| mRID                                     | м | Unique identification of the document. Proper UUID is required.                                                                                                    |
| revisionNumber                           | М | Constant value of <b>1</b>                                                                                                    |
| Туре                                     | М | <ul> <li>For the request:</li> <li>A40 – DATCR activation (will be used both for regular hourly activation as well as for ad-hoc bid activation during the hour)</li> <li>Z41 – Production smoothing (applicable only in Norway)</li> <li>Z40 – Planned production adjustments (for BSPs who choose to use the new format forPlanned production adjustments, ref. ch 3.6.1)</li> <li>For the response:</li> <li>A41 – Activation response</li> </ul> |
| process.processType                      | М | A47 – Manual frequency restoration reserve                                                                                                    |
| sender_MarketParticipant.mRID            | м | Identification of the party sending the<br>document<br>See 4.4 for supported coding schemes.                                                                                                    |
| sender_MarketParticipant.marketRole.type | М | For the request:<br><b>A04</b> – System Operator<br>For the response:<br><b>A46</b> – Balancing Service Provider (BSP)<br><b>A27</b> – Resource Provider                                                                                                    |
| receiver_MarketParticipant.mRID          | М | Identification of the party receiving the document.<br>See 4.4 for supported coding schemes.                                                                                                    |

### 4.2 Activation document – Attributes and dependencies

| receiver_MarketParticipant.marketRole.type | М | For the request:<br>A46 – Balancing Service Provider (BSP)<br>A27 – Resource Provider<br>For the response:<br>A04 – System Operator                                                             |
|--------------------------------------------|---|----------------------------------------------------------------------------------------------------|
| createdDateTime                            | М | Date and time of document creation (in ISO<br>8601 UTC format)<br>YYYY-MM-DDTHH:MM:SSZ                                                                                                    |
| activation_Time_Period.timeInterval        | м | The period covered by the document (in ISO<br>8601 UTC format)<br>Start: YYYY-MM-DDTHH:MMZ<br>End: YYYY-MM-DDTHH:MMZ                                                                            |
| domain.mRID                                | м | EIC identification of the Control Area<br>Norway: <b>10YNO-0C</b><br><b>A01</b> - EIC coding scheme                                                                                             |
| subject_MarketParticipant.mRID             | М | Identification of the party for whom the bid<br>document is submitted.<br>See 4.4 for supported coding schemes.                                                                                 |
| subject_MarketParticipant.marketRole.type  | М | A46 – Balancing Service Provider (BSP)                                                                                                    |
| order_ MarketDocument.mRID                 | М | Unique identification of the activation order.<br>The same order id is used in the request and<br>the response. UUID.                                                                           |
| order_MarketDocument.revisonNumber         | М | The version of the activation order.<br>Incremented with one for each transmission of<br>the document from the System Operator. The<br>same version is used in the request and the<br>response. |
| TimeSeries – one or more instances         |   |                                                                                                    |
| mRID                                       | М | Reference to the bid to be activated. Proper UUID is required.                                                                                                    |
| resource Provider_Market Participant.mRID  | М | The identification of the Resource Provider.                                                                                                    |
| businessType                               | М | A97 – Manual frequency restoration reserve                                                                                                    |
|                                            |   |                                                                                                    |

| acquiring_Domain.mRID                               | м                                                                                                    | The EIC identification of the Nordic Market<br>Area - <b>10Y1001A1001A91G</b>                                 |  |  |
|-----------------------------------------------------|----------------------------------------------------------------------------------------------------|----------------------------------------------------------------------------------------------------|--|--|
|                                                     |                                                                                                    | A01 – EIC coding scheme                                                                                       |  |  |
| connecting_Domain.mRID                              | М                                                                                                    | The EIC identification of the bidding zone where the resource is located                                      |  |  |
|                                                     |                                                                                                    | A01 – EIC coding scheme                                                                                       |  |  |
| meaurement_Unit.name                                | М                                                                                                    | MAW – megawatt                                                                                                |  |  |
| flowDirection.direction                             | м                                                                                                    | <b>A01</b> – Up<br><b>A02</b> – Down                                                                          |  |  |
| marketObjectStatus.status M                         |                                                                                                    | <i>Only in the request:</i><br><b>A10</b> – Ordered                                                           |  |  |
|                                                     | <i>Only in the response:</i><br><b>A07</b> – Activated (confirmation that quantities in<br>the time series have been activated)<br><b>A11</b> – Unavailable |                                                                                                    |  |  |
| registeredResource.mRID                             | O/M                                                                                                    | EIC or national code for the resource (regulation object).                                                    |  |  |
| Series_Period – exactly one instance per TimeSeries | 1                                                                                                    |                                                                                                    |  |  |
| timeInterval                                        | м                                                                                                    | The start and end date and time of the time interval of the period of activation.                             |  |  |
| resolution                                          | м                                                                                                    | The time resolution is always the difference<br>between the Time Interval End and the Time<br>Interval Start. |  |  |
|                                                     |                                                                                                    | E.g.:                                                                                                    |  |  |
|                                                     |                                                                                                    | PT15M                                                                                                    |  |  |
| Point –one instance per Series_Period (1)           | ·<br>1                                                                                                    |                                                                                                    |  |  |
| position                                            | М                                                                                                    | Position is always <b>1</b>                                                                                   |  |  |
| quantity                                            | М                                                                                                    | Activated quantity                                                                                            |  |  |
| Reason – only in the request                        | Reason – only in the request                                                                                                    |                                                                                                    |  |  |
| code                                                | 0                                                                                                    | <b>B22</b> – System regulation<br><b>B49</b> – Balancing                                                      |  |  |

<sup>&</sup>lt;sup>1</sup> When used for *Production Smoothing* may be several instances of Point per TimeSeries

| text                          | 0                             |                                                                                                    |  |  |
|-------------------------------|-------------------------------|----------------------------------------------------------------------------------------------------|--|--|
| Reason – only in the response | Reason – only in the response |                                                                                                    |  |  |
| code                          | D                             | To be used to provide a reason when<br>marketObjectStatus.status is A11 - Unavailable:<br>B59 – Unavailability of reserve providing unit<br>999 – Errors not specifically identified |  |  |
| text                          | D                             | For activation response with status Unavailable<br>a reason for the unavailability should be<br>provided in free text format.                                                        |  |  |

# 4.3 Acknowledgement document – Attributes and dependencies

| Acknowlegdement_MarketDocument             |   | iec62325-451-1-<br>acknowledgement.xsd –version 8.1                                                                                                    |
|--------------------------------------------|---|----------------------------------------------------------------------------------------------------|
| mRID                                       | м | Unique identification of the document.                                                                                                    |
| createdDateTime                            | М | Date and time of document creation<br>(in ISO 8601 UTC format)<br>YYYY-MM-DDTHH: MM:SSZ                                                                         |
| sender_MarketParticipant.mRID              | М | Identification of the party sending<br>the document.<br>See 4.4 for supported coding<br>schemes.                                                                |
| sender_MarketParticipant.marketRole.type   | М | One of:<br><b>A04</b> – System Operator<br><b>A46</b> – Balancing Service Provider<br>(BSP)<br><b>A27</b> – Resource Provider<br><b>A34</b> – Reserve Allocator |
| receiver_MarketParticipant.mRID            | М | Identification of the party receiving<br>the document.<br>See 4.4 for supported coding<br>schemes.                                                              |
| receiver_MarketParticipant.marketRole.type | М | <i>One of:</i><br><b>A04</b> – System Operator<br><b>A46</b> – Balancing Service Provider                                                                       |

|                                             |   | (BSP)<br><b>A27</b> – Resource Provider                                       |  |
|---------------------------------------------|---|-------------------------------------------------------------------------------|--|
| received_MarketDocument.mRID                | м | The unique identification of the received document.                           |  |
| received_MarketDocument.revisionNumber      | м | The revision of the received document.                                        |  |
| received_MarketDocument.type                | М | The type of the received document.                                            |  |
| received_MarketDocument.process.processType | м | The processType of the received document.                                     |  |
| received_MarketDocument.createdDateTime     | м | The date and time of the creation of the received document.                   |  |
| Reason – one or more instances              |   |                                                                               |  |
| code                                        | м | A01 – Message fully accepted<br>A02 – Message fully rejected                  |  |
| text                                        | 0 | May be populated to provide<br>additional explanation in free text<br>format. |  |

| Reason – zero or more instances per time series |   |                                                                                                    |
|-------------------------------------------------|---|----------------------------------------------------------------------------------------------------|
| code                                            | М | <b>999</b> – Errors not specifically identified                                                                                                    |
| text                                            | 0 | May be populated to provide<br>additional explanation in free text<br>format.<br>For rejected bids a specific reason for<br>the rejection will be provided. |

# 4.4 Supported coding schemes for sender/receiver identification

The following coding schemes are supported for identification of sender/receiver.

**A01** – EIC

**A10** – GS1

# 5 Appendix 2 – Examples

Example messages for this implementation guide are available for at <u>https://integration.fifty.eu/</u> under the heading *TRANSITION PERIOD*.